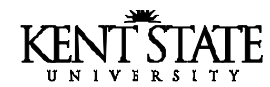

#### **News from Libraries and Media Services**

Vol. 11, No 3 November 2001

### The Lure of Online Journals—Sacrificing Convenience for Quality?

**FOOTNOTES1** 

Librarians at the Health Sciences Library at the University of Illinois at Chicago have completed an extended journal-use study designed to evaluate the impact of online journals on the use of print journals and interlibrary loan service. Considered were Print Only journals, Online/Print Journals (online journals with a print subscription counterpart), and Online Only.

Results showed that the introduction of online journals had a negative impact on the use of the print journal collections for both the Print Only and Online/Print groups. Print Only included journals considered to be core, quality titles for which there were no online counterparts. Despite the centrality of these titles, use of Print Only decreased, and as a group these registered the lowest use. The findings suggest that users might be sacrificing high-quality information for the sake of online convenience.

This trend has been reported in other studies looking specifically at student journal use patterns. Students in these studies preferred selecting journal articles based on online availability over perceived relevance or quality.

**Fyi:** Print only journal subscriptions at Kent State represent 60% of the total of 11,000 titles. For some disciplines, the percentage of print only is considerably higher.

De Groote, Sandra L. & Dorsch, Josephine, L. (2001). Online journals: Impact on print journal usage. *Bulletin of the Medical Library Association*, 89(4): 372-378.

### How has OhioLINK helped you?

Do you have an example of how OhioLINK resources have been important for you in either teaching or research? OhioLINK is approaching its 10th anniversary and would like to profile real people who have benefited from the program. If you have a story to share, please contact Barbara Schloman (schloman@kent.edu) or Kristan Collins (kristan@ohiolink.edu).

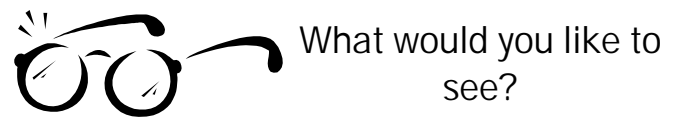

We are beginning to plan the Spring series of Sixty-Minute+ Seminars. The program has two major goals:

- to contribute to student success and retention by providing instruction in doing library-related research of all kinds.
- to introduce faculty and staff to various information resources and related technology.

Topics can range from using specific resources to how to manage information. For students, the program could include how to use PowerPoint, as well as repeating the popular "Create a Web Page."

We would very much like to receive your suggestions or comments on what we should offer that can complement what happens in classes. Send your thoughts to Tammy Voelker (tvoelker@kent.edu).

### American Jewish Writers Series: November Calendar

These readings, sponsored by the Jewish Studies Program, are free and open to the public.

Grace Paley, Wednesday, November 14, 2001, 7:30 p.m., Kent Student Center, Room 306. (co-sponsored by the Wick Poetry Series)

The following will take place in the Special Collections & Archives Reading Room, Main Library, Room 1212, at 7:30 p.m.:

- Anne Halley, Tuesday, November 27.
- Jules Chametsky, Wednesday, November 28.

### *Inside this Issue*

Page 2 .... Setting a Profile on the Electronic Journal Center

- Page 3 . . . . A Note from the Dean
- Page 4 . . . . More Electronic Journal Text: BioOne . . . . . . . . . . New in Government Documents

**U** Published for Libraries and Media Services by Information Services Department http://www.library.kent.edu/footnotes/ Editor: Barbara F. Schloman (schloman@kent.edu, 330-672-1665)

# **Setting a Profile on the EJC**

The OhioLINK Electronic Journal Center (http://journals.ohiolink.edu/) contains 4,300 journals from over 15 major publishers, providing access to nearly 2 million articles. It is possible to create a customized profile that can be run automatically to identify new articles of interest as they are added or to receive notification of a new issue of a particular journal. Alerts are sent by e-mail. Instructions follow. Direct any questions to *library@kent.edu*.

#### **Creating an account**

- 1. Connect to the Electronic Journal Center (http://journals.ohiolink.edu)
- 2. Click on **Register for E-Mail Notification** at bottom of page to establish account with login/password information

### **Creating customized features**

Login to your account (REQUIRED to perform any of the functions listed below)

3. Click on **My Login** at top of EJC page and login with login/password information. Then click on **Search**, which displays the custom options menu bar.

To change standard settings

- 4. Click on **Settings**. After making any desired changes, press **Save the settings**. Choices include:
	- **a. Searching Preferences/Entries in search history:** change the number of search results that will automatically display. The default is *5*, with choices of *10, 15*, or *20*.
	- **b. Searching Preferences/Default search form:** change the type of search form that automatically displays when you are logged in under "My Login". The default is *Simple*, with choices of *Advanced* or *Expert.*
	- **c. Email** address for receiving results from automatically run saved searches.
	- **d. Automatic search frequency**: daily, weekly, or monthly
	- **e. Automatic search delivery**: type of email (standard or HTML enabled)

To establish notification for new issue of a specific journal title

- 5. Click on **Browse** on top tool bar and search for specific title.
- 6. At the page listing all the available volumes and issues for that journal, click on the link to **New Issue Alerts: Add this journal**--which appears in the upper right hand area of the page, above the journal cover image.
- 7. At the **Save Search** page, give this search a name. If you wish to have it run automatically, check the box for **Run search on a regular basis** and select **Search Frequency** and **Delivery Method**. Then press the **Save this search** button.

To save a subject search

- 8. Click on **Search** and execute the desired search strategy.
- 9. On title display page, click on **Save Search** to save this as a recurring search. The subsequent page requires that you give this search a name. If you wish to have it run automatically, check the box for **Run search on a regular basis** and select **Search Frequency** and **Delivery Method**. Then press the **Save this search** button.

To review saved searches and alerts

- 10. **Alerts** allows you to review all of the saved searches that you have created with these options:
	- **a. Run** for a search that you did not designate to be executed automatically.
	- **b. Edit** to revise a search and its settings. You will actually rerun the search, go through the steps to save, and indicate you wish to overwrite the search with the same name.
	- **c. Suspend** to deactivate an established search; changes search **Alert status** from "active" to "inactive"
	- **d. Delete** to remove an established search. Note: you are not asked to confirm this deletion and cannot undo or restore the search without redoing the process.

## **A Note from the Dean**

Mark Weber, Dean of Libraries & Media Services

### FREE DMITRI SKLYAROV

I graduated from college in 1968, at the height of student protest against the War in Vietnam. At that time, we had a number of famous defendants: Benjamin Spock, William Sloan Coffin, Mitchell Goodman, the Chicago Eight (then the Chicago Seven), the Catonsville Nine, the Fort Hood Three, the Wilmington Ten, and Dan and Phil Berrigan . . . and now Dmitri Sklyarov. Who is Dmitri Sklyarov?

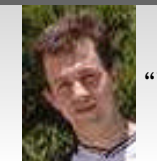

"Who is Dmitri Sklyarov?"

Last August, executives from a number of companies, including Microsoft, Barnes and Noble.com, and several book publishers, attended a meeting in New York City to usher in the advent of the electronic book.1 Now, one year later, the sales of electronic books have been slow. Also, sales of the specialized hand-held devices designed for reading books have disappointed many in the industry.

Software companies, such as Adobe and Microsoft, were significant supporters of a 1998 law called the Digital Millennium Copyright Act (DMCA). The DMCA has a stringent "anti-circumvention" section. This section goes far beyond what a traditional copyright act protects. Traditional copyright law protects copyrighted material for a specified number of years. However, the DMCA broadly outlaws technology designed to circumvent other technology that is supposed to protect copyrighted material, such as electronic books. Now, enter Dmitri Sklyarov.

On July 16, FBI agents arrested Dmitri Sklyarov, a 26-year-old cryptographer from Moscow who was attending a conference in Las Vegas. Mr. Sklyarov was at Def Con, a conference for hackers to give a presentation on electronic book security. The young cryptographer wrote his dissertation on electronic book security, but his academic interest is in electronic security systems in general, not simply those associated with electronic books. When arrested by the FBI, Sklyarov was charged

with trafficking in a program that decrypts Adobe's software for electronic books, permitting these books to be copied.2 Following his arrest, Sklyarov was moved from Las Vegas to a detention facility in Oklahoma City, and then, finally, to San Jose. He is now free on \$50,000 bail. Adobe has now indicated that Sklyarov should not be prosecuted, but the Federal Government continues to pursue the case.

We might wonder how a researcher can write a code in Russia where such a code is legal (as it is almost everywhere else in the world) and then comes to the U. S. and jailed for the "crime" of talking about it. Dmitri Sklyarov is not alone.

Lawrence Lessig, a law professor at Stanford, tells the story of Princeton scholar and encryption researcher, Edward Felten. Professor Felten received a letter from a lawyer who represents record companies. The letter warned Felten that a paper he was about to give at a conference was a violation of the DMCA because the paper described some of the weaknesses of a particular

"Apparently Felten got the message because he decided not to present his paper at the conference."

encryption code. Apparently Felten got the message because he decided not to present his paper at the conference. Now, he has become a plaintiff in a lawsuit challenging the DMCA on first amendment grounds.<sup>3</sup>

For me the issue is this: the right to protect the intellectual content of published works has been the focus of traditional copyright legislation. The anti-circumvention provision of the DMCA threatens to make it a crime to engage in research in the area of encryption and possibly even to talk about it. This is a price we must not pay.

<sup>&</sup>lt;sup>1</sup> Kirkpatrick, David D. (2001, August 28). Forecasts of an e-book era were, it seems, premature. New York Times, p. A-1.

<sup>2</sup>Lee, Jennifer. (2001, August 11). Cryptographer held in e book case prefers paper. <u>New York Times</u>, p. C-1..

<sup>3</sup>Lessig, Lawrence. (2001, July 30). Jail time in the digital age. New York Times, p.A-17.

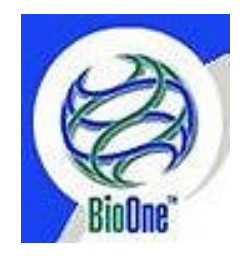

### **More Electronic Journal Text: BioOne**

The *Electronic Journal Center* (http://journals.ohiolink.edu/) now includes the 41 bioscience research titles from BioOne. These titles are published in print by small societies and noncommercial publishers. Many of these titles include back issues from 2000. The new journals are:

AMBIO: A Journal of the Human Environment American Biology Teacher American Midland Naturalist American Museum Novitates American Zoologist Annals of the Entomological Society of America Auk Biology of Reproduction Bioscience Bryologist Bulletin of the American Museum of Natural History Cell Stress & Chaperones Coleopterists Bulletin Condor Environmental Entomology Evolution Invitro Animal Cellular & Developmental Biology Journal of Avian Medicine and Surgery Journal of Economic Entomology Journal of Eukaryotic Microbiology Journal of Mammalogy

Journal of Medical Entomology Journal of Paleontology Journal of Parasitology Journal of the New York Entomological Society Journal of Vertebrate Paleontology Journal of Zoo and Wildlife Medicine Mammalian Species Monthly Weather Reviews Mountain Research and Development Northeastern Naturalist PALAIOS Paleobiology Photochemistry and Photobiology Radiation Research Society of Wetland Scientists Bulletin Systematic Botany Weed Science Weed Technology Wetlands Wilson Bulletin

# **New in Government Documents**

### *Mapping Census 2000: The Geography of U.S. Diversity*

#### **http://www.census.gov/population/www/cen2000/ atlas.html**

Documents Reference: C 3.2: M 32

As the results of the 2000 Decennial Census are released, the Bureau of the Census is producing its "Census 2000 Special Reports" series. Government Documents recently received the first of these reports entitled *Mapping Census 2000: The Geography of U.S. Diversity*. The report includes an individual map for each racial group that could be selected on the Census 2000 form. For the first time, the census also allowed the respondent to select more than one race so the report provides a map for each of the possible racial combinations. There are also maps that highlight changes from the 1990 Decennial Census and maps that indicate the number of each race or racial combination. The report is available in the Government Documents Reference Collection on the 10th floor of the Main Library and online at the Web address given above.

### *America's Children: Key National Indicators of Well-Being 2001*

#### **http://childstats.gov/ac2001/ac01.asp**

Documents Reference: PR 43.8: C 43/C 43/2001

Released annually for the last five years, this report reviews the condition of children in America. Specifically, it uses 24 indicators to depict the wellbeing of children in the areas of economic security, health, behavior, social environment, and education. New this year are special features on asthma prevalence and youth employment. For example, asthma is the most common chronic childhood illness in the United States and the percentage of children diagnosed with asthma, although relatively small (5%), appears to be growing.